## 「家勉を楽しもう!」プロジェクト

鹿児島市立伊敷中学校

 「家勉(イエベン)を楽しもう!」プロジェクトに参加するには,・・・ 「● 楽しむための道具を入手する」をクリックする。

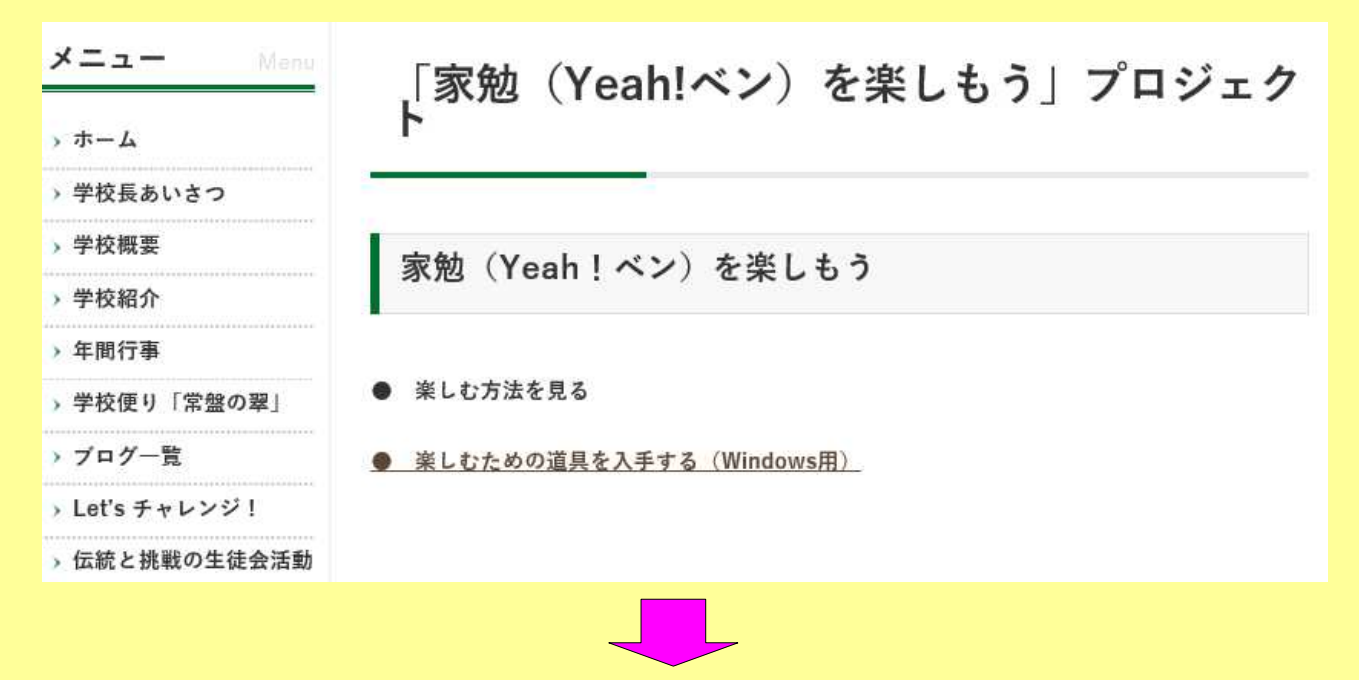

保存(S)の▼をクリックする。

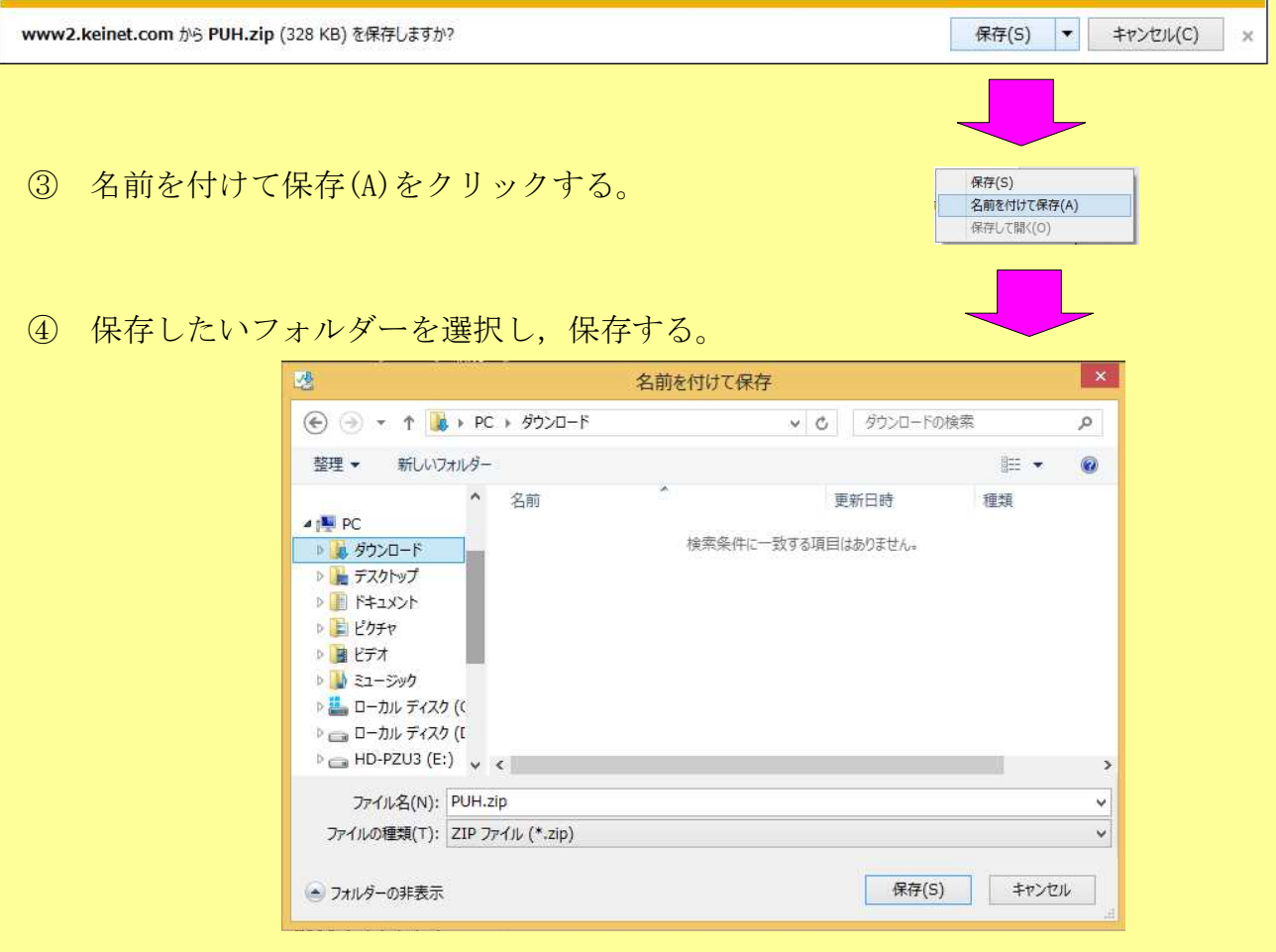

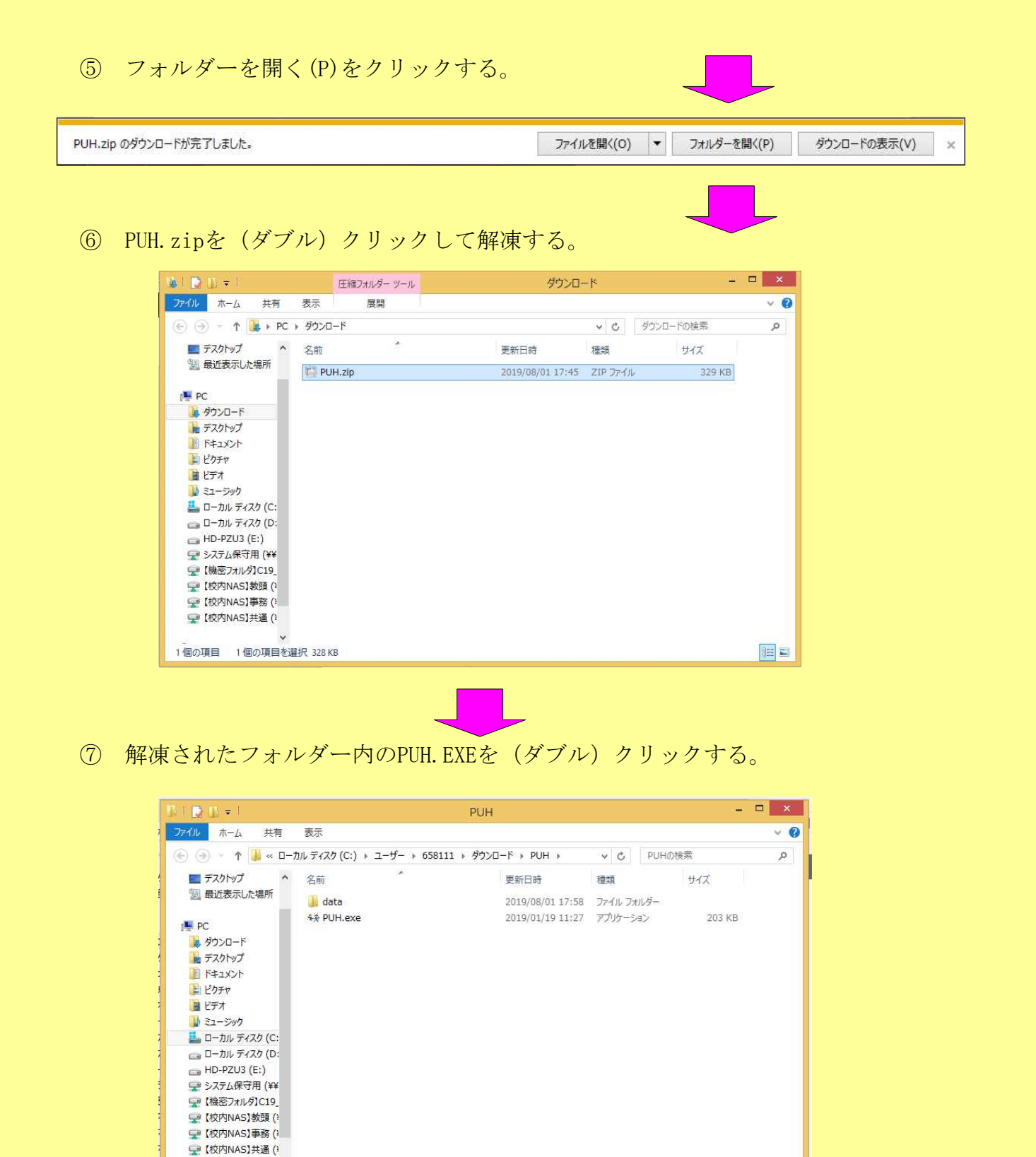

※ dataフォルダと一緒じゃないと動きませんので注意してください。

E

 $\sim$ 

2個の項目